Федеральное государственное бюджетное образовательное учреждение высшего образования Московский государственный университет имени М.В. Ломоносова Факультет вычислительной математики и кибернетики

декан факультета вычислительной математики и кибернетики испительно и кибернетики WEN COOMER M.A. OOKOJIOB / именд 27» сентября 2023г.  $O_{IM2}$ 

# ФОНД ОЦЕНОЧНЫХ СРЕДСТВ

#### по дисциплине

## Методы обработки и распознавания изображений

Уровень высшего образования:

бакалавриат

Направление подготовки / специальность:

02.03.02 "Фундаментальная информатика и информационные технологии" (3++)

Направленность (профиль) ОПОП:

Искусственный интеллект и анализ данных

Форма обучения:

очная

Рассмотрен и утвержден на заседании Ученого совета факультета ВМК (протокол №7, от 27 сентября 2023 года)

Москва 2023

## **1. ФОРМЫ И ОЦЕНОЧНЫЕ МАТЕРИАЛЫ ТЕКУЩЕГО КОНТРОЛЯ УСПЕВАЕМОСТИ И ПРОМЕЖУТОЧНОЙ АТТЕСТАЦИИ**

В процессе и по завершении изучения дисциплины оценивается формирование у студентов следующих компетенций:

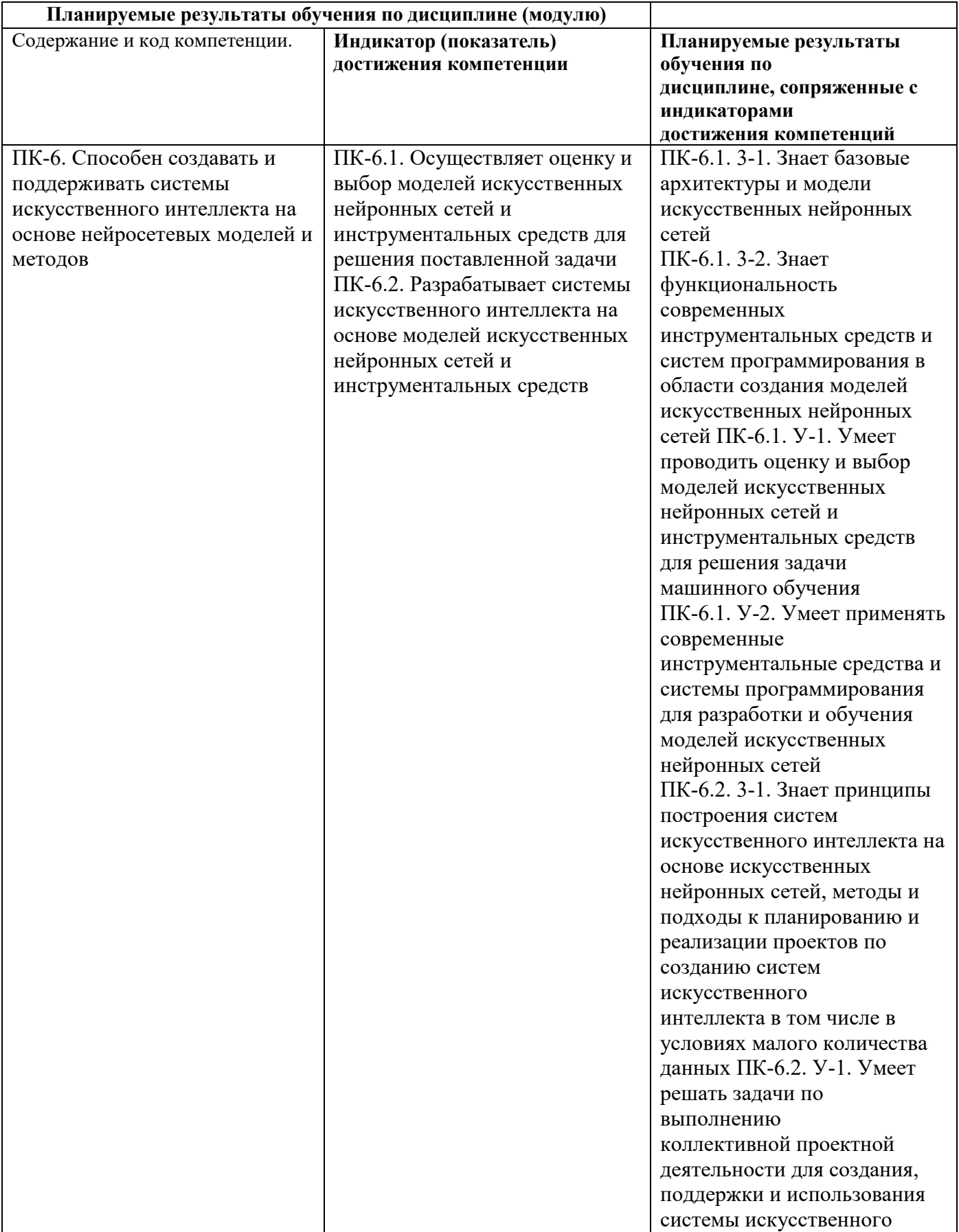

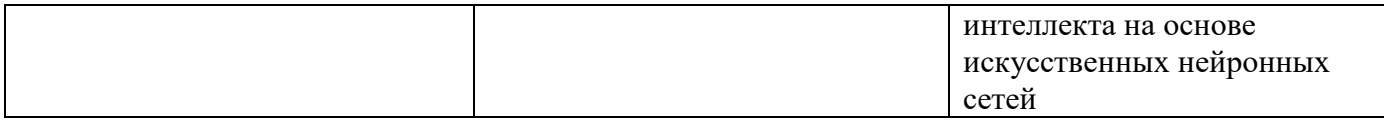

## **1.1. Текущий контроль успеваемости**

Текущий контроль успеваемости осуществляется путем оценки результатов выполнения заданий практических (семинарских) занятий, самостоятельной работы, предусмотренных учебным планом и посещения занятий/активность на занятиях.

В качестве оценочных средств текущего контроля успеваемости предусмотрены:

выполнение заданий на практических (семинарских) занятиях

Примеры заданий

### **Задание №1**

Изучение и освоение методов обработки и сегментации изображений.

#### **Задание**

Разработать и реализовать программу для работы с изображений фишек игрового набора Тантрикс, обеспечивающую:

- Ввод и отображение на экране изображений в формате BMP;
- Сегментацию изображений на основе точечных и пространственных преобразований;
- Генерацию признаковых описаний фишек на изображении;
- Классификацию отдельных фишек и их последовательностей.

Игровой набор Тантрикс состоит из десяти фишек, представленных на рисунке (файл Dozen 0.bmp).

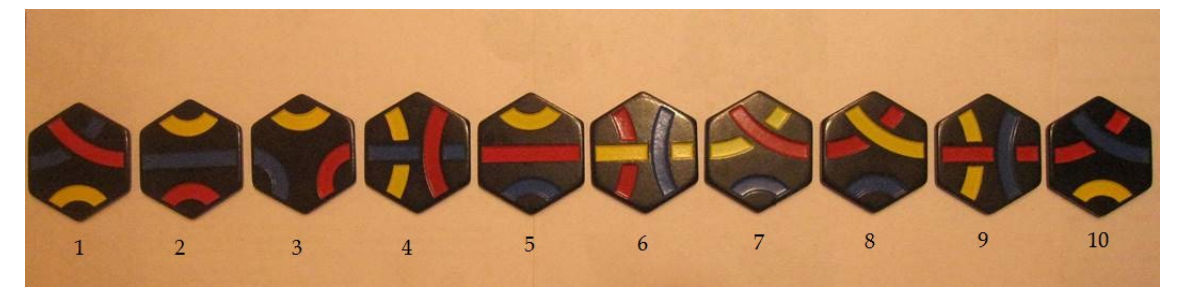

Каждая фишка представляет собой правильный шестиугольник черного цвета, на котором изображены сегмент трёх линий синего, красного и жёлтого цветов.

Задача состоит в распознавании фишек, представленных на изображении. Нужно разработать и реализовать алгоритм, входом которого является изображение, а выходом – описание состава и расположения фишек.

Для отладки и обучения алгоритма к заданию прилагаются 24 изображения различной сложности. Сложность определяется количеством и взаимным расположением фишек. В простых случаях изображены одиночные фишки, более сложные картинки содержат несколько несоприкасающихся фишек. Наиболее сложными являются изображения групп соприкасающихся фишек.

Примеры входных изображений представлены на рисунках. Это могут быть картинки с изображением одной фишки (файлы Single\_0.bmp - Single\_9.bmp).

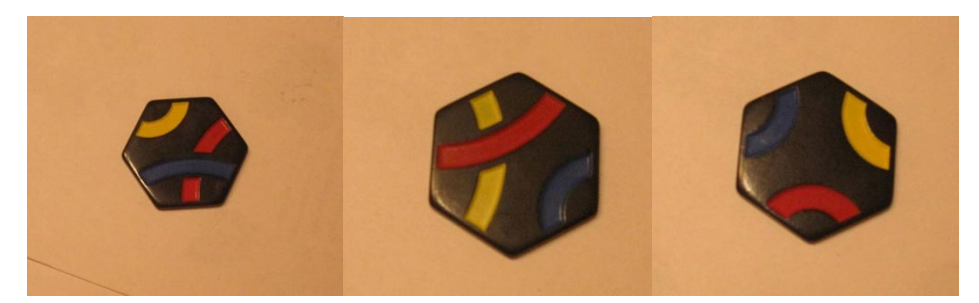

Более сложные изображения включают группы из нескольких фишек, расположенных произвольно (файлы Group\_1.bmp - Group\_6.bmp).

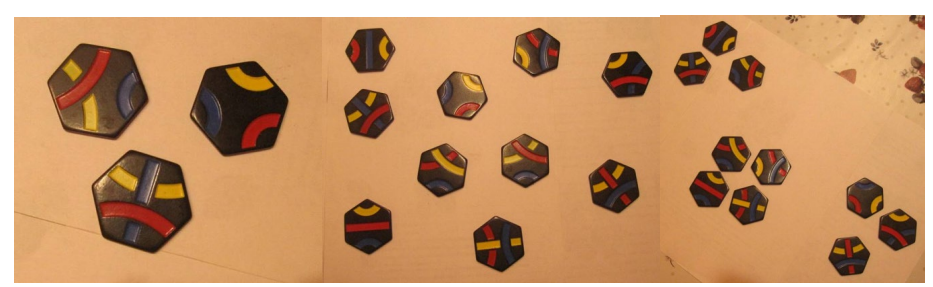

Третий тип изображений представляет собой мозаики из фишек (файлы Path\_\*.bmp).

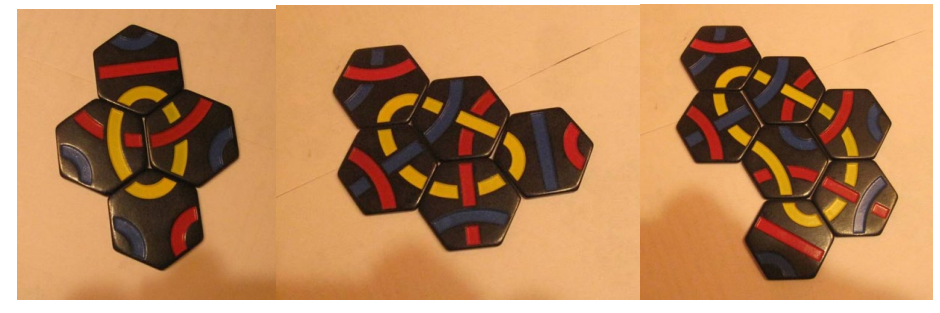

В задание входят задачи разной сложности: Beginner, Intermediate, Expert.

## Класс**Beginner:**

- 1. Определить количество фишек на изображении. Входом является файл типа Group \*.bmp.
- 2. Определить тип и цвет линий на фишке короткая дуга большой кривизны, длинная дуга малой кривизны, прямолинейный сегмент. Вход – файл типа Single\_\*.bmp.

#### Класс**Intermediate:**

- 3. Определить номер фишки. Вход файл типа Single\_\*.bmp.
- 4. Определить расположение и номера всех фишек в кадре. Вход файл типа Group \*.bmp.

## Класс**Expert:**

5. Определить последовательность обхода фишек в мозаике вдоль замкнутого маршрута. Вход – файл типа Path\_\*.bmp.

Примерные результаты решения задач могут выглядеть следующим образом

## *Задача 1.*

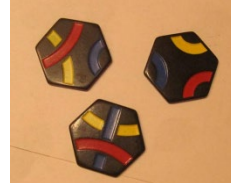

Дано: Ответ: 3 фишки.

## *Задача 2.*

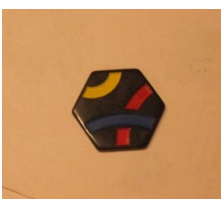

Дано: Ответ: короткая жёлтая, длинная синяя, длинная красная.

*Задача 3.*

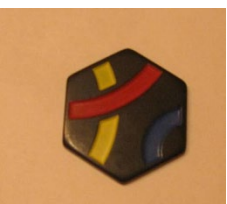

Дано: Ответ: фишка № 7.

*Задача 4.*

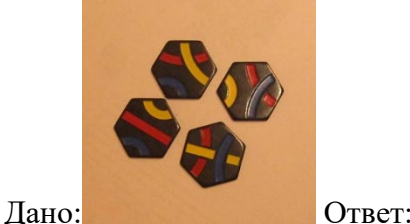

*Задача 5.*

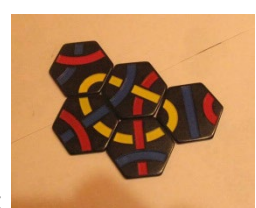

Дано: Ответ:  $1 \Rightarrow 6 \Rightarrow 2 \Rightarrow 9 \Rightarrow 4$ 

При сдаче работы для демонстрации могут быть использованы эти учебные изображения, но будут также предложены дополнительные тестовые изображения аналогичного типа.

Полное решение по заданиям Beginner и Intermediate предполагает решение обеих соответствующих задач. Решения для уровня Intermediate и Expert не требуют представления решений для задач более низкого уровня.

Выбор программной среды и языка для реализации решения не регламентируется. Автор сам делает этот выбор, но при сдаче работы автор должен обеспечить возможность демонстрации программы в выбранной им среде.

## **Форма представления задания 1**

- 1. Отчет о выполнении задания представляется в электронном виде (в виде MS Word- ,HTML- или PDF-документа), содержащий постановку задачи, описание метода решения, скриншоты, иллюстрирующие работу программы. Также представляется программный код. Архив тестовых изображений присылать не нужно.
- 2. При сдаче задания выполняется демонстрация работы программы (авторский показ).

## **Задание № 2**

Изучение и освоение методов классификации формы изображений.

## **Задание**

Разработать и реализовать программу для классификации изображений ладоней, обеспечивающую:

- Ввод и отображение на экране изображений в формате TIF;
- Сегментацию изображений на основе точечных и пространственных преобразований;
- Генерацию признаковых описаний формы ладоней на изображениях;
- Вычисление меры сходства ладоней;
- Кластеризацию изображений.

В качестве исходных данных прилагается набор из 99 цветных изображений ладоней разных людей, полученных с помощью сканера, в формате 489×684 с разрешением 72 dpi.

Задача состоит в построении меры сходства изображений на основе выделения и анализа формы ладоней. Нужно разработать и реализовать алгоритм, входом которого является изображение, а выходом – описание признаков формы, попарные расстояния, кластеры изображений. Примеры входных изображений представлены на рисунках.

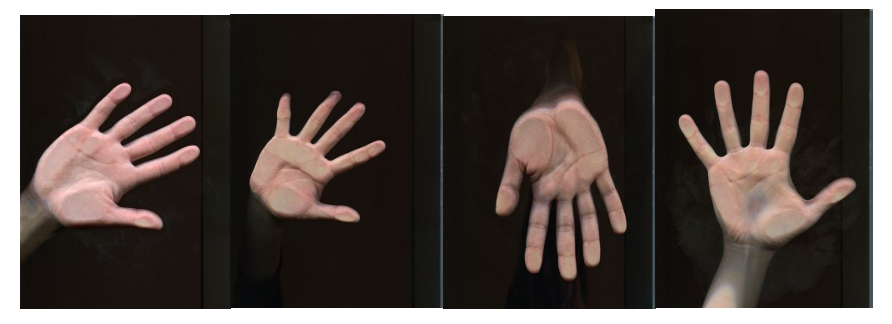

В качестве признакового описания формы предлагается построить «линию пальцев» ломаную линию, соединяющую точки на кончиках пальцев (tips) с точками в основаниях пальцев (valleys). Пример такой линии представлен на рисунке. Длины 8 звеньев ломаной линии образуют 8-мерный вектор признаков формы ладони.

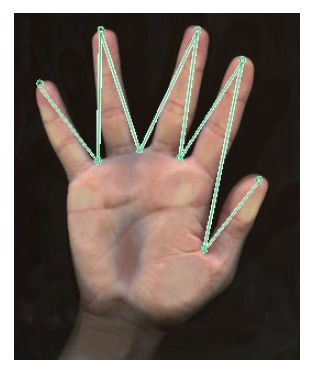

Допускается и приветствуется творческий подход к генерации дополнительных признаков, основанных на других принципах, например, использующих особенности рисунка ладони.

В задание входят задачи двух уровней сложности: Intermediate, Expert.

## Класс**Intermediate:**

- 6. Найти на изображении ладони точки в кончиках и основаниях пальцев.
- 7. Визуализировать результат для экспертного контроля в виде картинки аналогичной приведенному выше рисунку.

## Класс**Expert:**

8. Найти для каждой ладони 3 наиболее похожих изображения и представить результат в виде таблицы «имя образца – имена ближайших соседей».

9. Определить число людей, чьи ладони представлены в изображениях, и составить списки ладоней для каждого, т.е. провести кластеризацию изображений в виде таблицы «Персона № – имена изображений ладоней».

При сдаче работы для демонстрации могут быть использованы эти учебные изображения, но будут также предложены дополнительные тестовые изображения аналогичного типа.

Полное решение по заданиям предполагает решение обеих соответствующих задач. Выбор программной среды и языка для реализации решения не регламентируется. Автор сам делает этот выбор, но при сдаче работы автор должен обеспечить возможность демонстрации программы в выбранной им среде.

## **Форма представления задания 2**

- 3. Отчет о выполнении задания представляется в электронном виде (в виде MS Word- , PDF- или HTML-документа), содержащий постановку задачи, описание метода решения, скриншоты, иллюстрирующие работу программы. Также представляется программный код. Архив тестовых изображений присылать не нужно.
- 4. При сдаче задания выполняется демонстрация работы программы (авторский показ).

## **1.2. Промежуточная аттестация**

Промежуточная аттестация осуществляется в форме зачета В качестве средств, используемых на промежуточной аттестации предусматривается: Билеты

## **1.3. Типовые задания для проведения промежуточной аттестации**

## *Вопросы к зачету*

- 1. Представление изображений в компьютере. Особенности работы с изображениями в компьютерной графике, обработке изображений и распознавании изображений.
- 2. Общая структура системы распознавания образов. Подсистемы генерации и селекции признаков, построения и оценки классификатора. Специфика систем распознавания изображений: признаковые описания, метрики сходства образов.
- 3. Гистограмма яркости изображения, нормализованная и накопительная гистограммы.
- 4. Точечные операции обработки изображений (просветление, негативное изображение, изменение контрастности). Диаграмма изменения яркости. Изменения гистограммы при точечных преобразованиях.
- 5. Бинаризация изображений. Выбор порога бинаризации на основе гистограмм яркости.
- 6. Преобразование изображения на основе эквализации гистограммы яркости.
- 7. Пространственные операции над изображениями. Пространственные фильтры: MIN, MAX, медианный, среднеарифметический.
- 8. Свёртка функций. Одномерная и двумерная свёртка и её свойства.Дискретная свертка изображений. Обработка края изображения при свёртке.
- 9. Пространственная частота изображения. Низкочастотные и высокочастотные фильтры, основанные на свертке.
- 10. Выделение краёв в изображении. Операторы Лапласа, Собеля, Кирша.
- 11. Алгебраические операции над изображениями и их назначение.
- 12. Сложение изображений для уменьшения влияния случайного шума. Оценка изменения отношения сигнал/шум.
- 13. Вычитание изображений для удаления фона и для определения изменений в линамической спене.
- 14. Умножение изображений при выделении элементов с помощью маски.
- 15. Деление изображений для снятия низкочастотной помехи.
- 16. Геометрические операции над изображениями. Интерполяция яркости при геометрических операциях поворота и масштабирования.
- 17. Морфологические преобразования изображений. Базовые операции дилатация и эрозия.
- 18. Составные морфологические операции замыкание и размыкание.
- 19. Применение морфологических операций для выделения границ, вычисления связных компонент и заполнения связных областей в изображении.
- 20. Генерация признаков на основе линейных преобразований вектора и матрицы измерений. Разложение образа по базисным векторам и базисным матрицам.
- 21. Одномерное преобразование Карунена-Лоева.
- 22. Применение преобразования Карунена-Лоева для распознавания лиц.
- 23. Одномерное дискретное преобразование Фурье. Представление базисных векторов преобразования.
- 24. Применение дискретного преобразования Фурье для сравнения речевых сигналов.
- 25. Вейвлет-преобразование Хаара для изображений.
- 26. Генерация признаков на основевейвлет-преобразование Хаара.
- 27. Применение вейвлет-преобразования для классификации изображений радужной оболочки глаза.
- 28. Генерация признаков формы объектов изображения на основе анализа границы: периметр, площадь, округлость, энергия изгиба.
- 29. Задача поиска и прослеживания границ в бинарном изображении. Метод симплексного прослеживания границы.
- 30. Аппроксимация границы в бинарном изображении разделяющими многоугольниками минимального периметра.
- 31. Дискретное преобразование Фурьедля границы объекта в бинарном изображении.
- 32. Построение скелета бинарного изображения методом утончения (алгоритм Розенфельда).
- 33. Скелет фигуры.Генерация топологических и метрических признаков формы для изображений на основе скелета.

## *Примеры задач для зачета*

#### **Задача 1**

Даны полутоновые изображения (512×512, 256 градаций серого) совершенно разные, хотя их гистограммы идентичны. Предположим, что каждое изображение сглажено с помощью сглаживающей маски 3×3.

Сравните, как изменятся две гистограммы после сглаживания и нарисуйте эскизы обеих гистограмм.

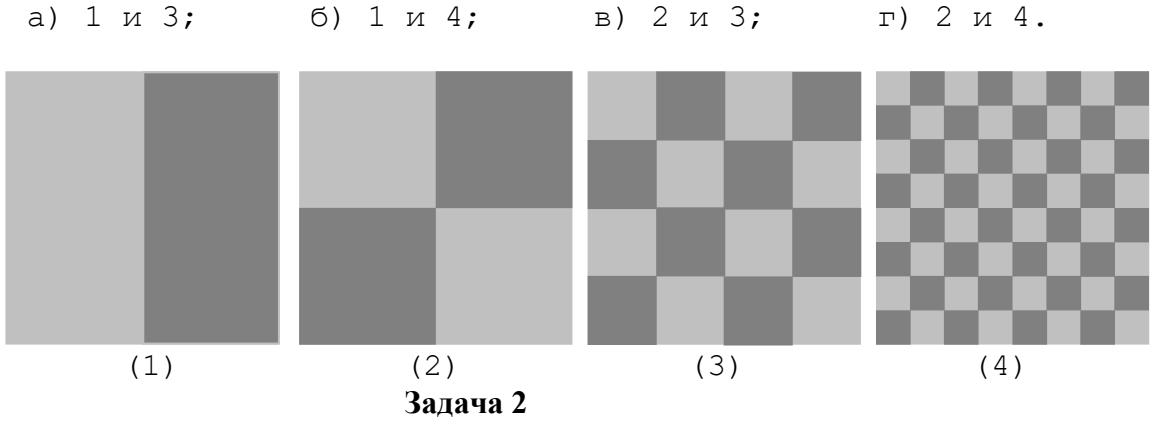

В апертуре преобразования 3×3 наблюдаются следующие значения пикселов:

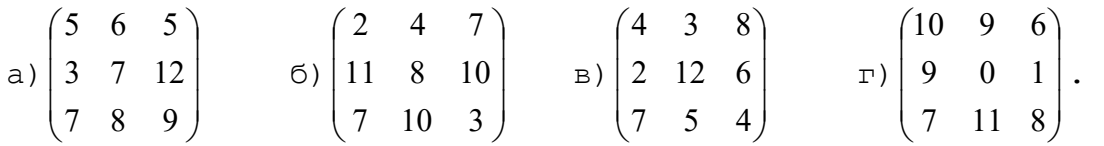

Каково будет выходное значение для преобразований:

- медианная фильтрация;

- оператор Лапласа;

- оператор Собеля.

## **Задача 3**

Пусть A – множество, показанное на рисунке тёмным цветом, а рядом изображены четыре вида примитивов (чёрными точками обозначены их начала координат – «центры»). Изобразите результаты выполнения следующих морфологических операций

- а)  $(A \ominus B^4) \oplus B^2$
- б)  $(A \ominus B^1) \oplus B^3$
- в)  $(A \oplus B^1) \oplus B^3$

# г)  $(A \oplus B^3) \ominus B^2$

**Задача 4** 

Для заданного вектора построить вейвлет-разложение Хаара.

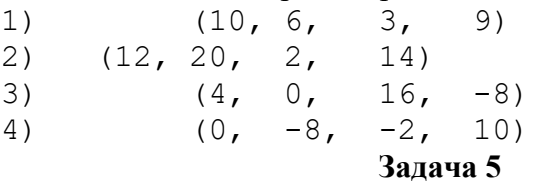

Сделаны три фотографии двора с 6 этажа. Изображения представлены в формате 2 бита на пиксел, т.е. имеют всего 4 градации яркости. На первой фотографии (А) – пустой двор, на второй (В) – стоящий белый автомобиль, имеющий длину 6 метров, на третьей (C) – тот же

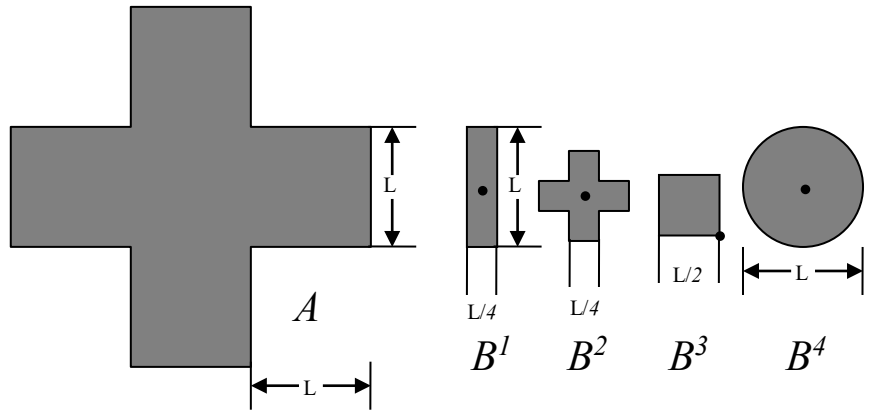

автомобиль через 1 секунду после начала движения. По фотографиям построены два новых изображения D=|B-A| и E=|C-B|. Для изображений A, D и E имеются следующие гистограммы яркости: гистограмма A: **(0,0,10000,0)**, гистограмма D: **(9400,600,0,0)**, гистограмма E: **(9000,1000,0,0)**. Нужно определить по этим гистограммам ускорение автомобиля. Движение автомобиля считать равноускоренным.

#### **Задача 6**

Есть два снимка биллиардного стола в 4-битовом формате (15 – белый цвет, 0 - чёрный). Фотографии сделаны с одной и той же точки. Один снимок сделан перед последним (победным) ударом, загнавшим три белых шара в лузы. А второй – после него, т.е. пустой стол. Для снимков построены гистограммы яркости:

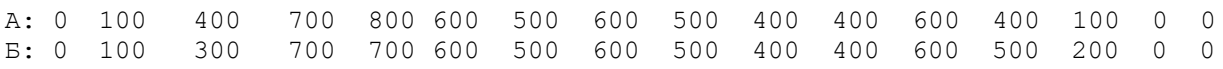

1) На каком снимке есть шары?

2) Как будет выглядеть гистограмма разности снимка с шарами и снимка с пустым столом?

# **2. КРИТЕРИИ ОЦЕНКИ ПО ДИСЦИПЛИНЕ**

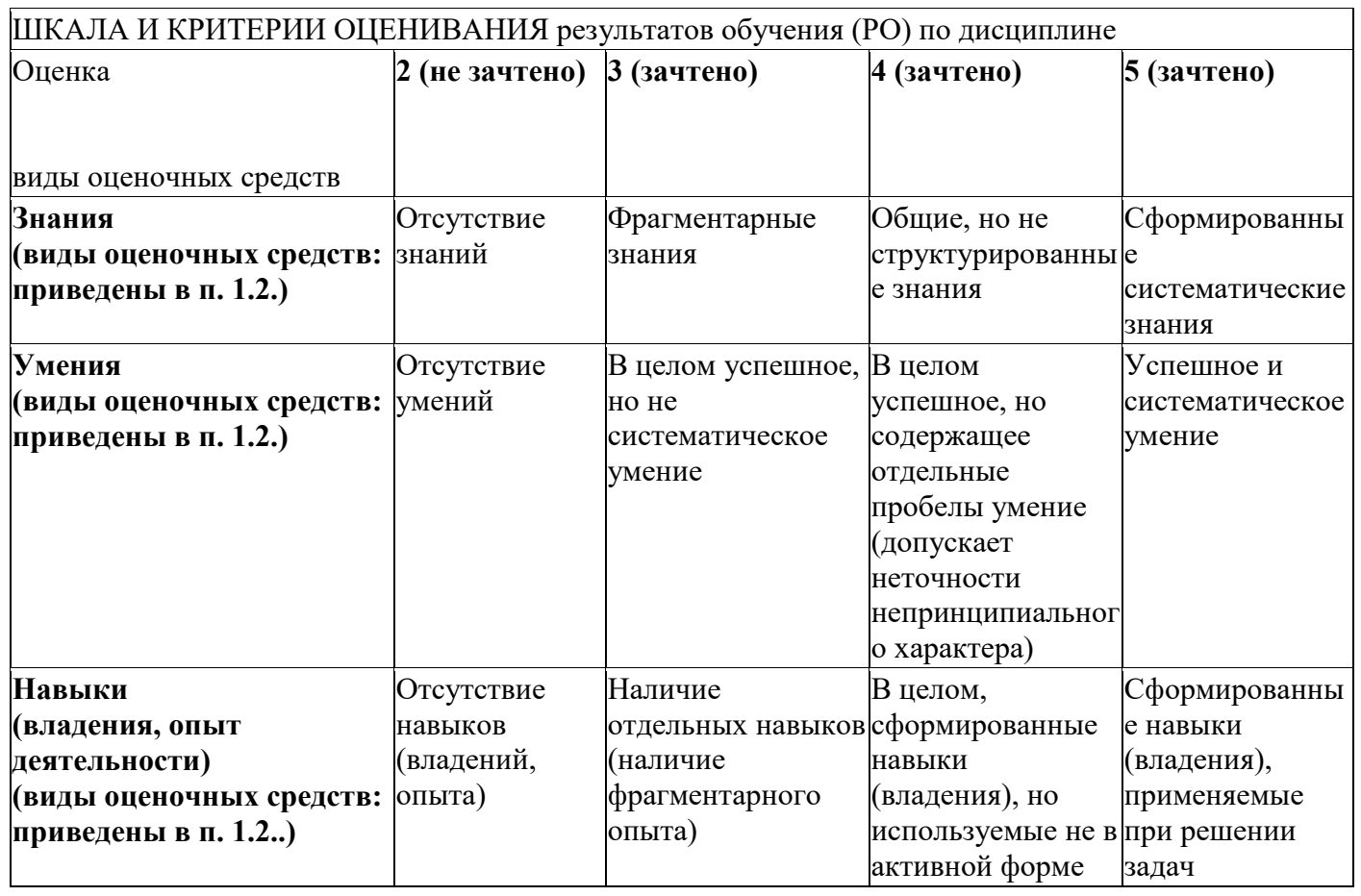

# ШКАЛА И КРИТЕРИИ ОЦЕНИВАНИЯ результатов обучения (РО) по дисциплине